### Vim

#### The what, the why and the how.

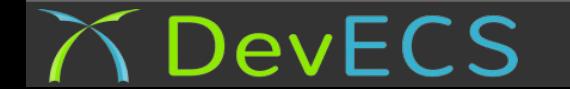

# The What

- Vim is a text editor
- Command line or gui (gVim)
- Works on Linux, OSX and Windows
- Macro based editing
- Very fast

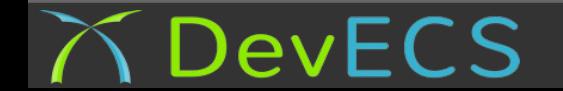

# The Why

- It is fast. It will make you fast, really fast
- It is 20 years old and maintained by enthusiasts
- Anything you ssh to will have it
- It is simple (in sort of a backwards of way)
- Why learn a different editor for every language?

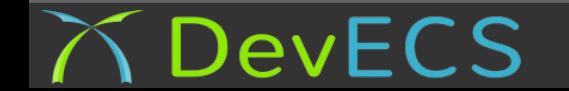

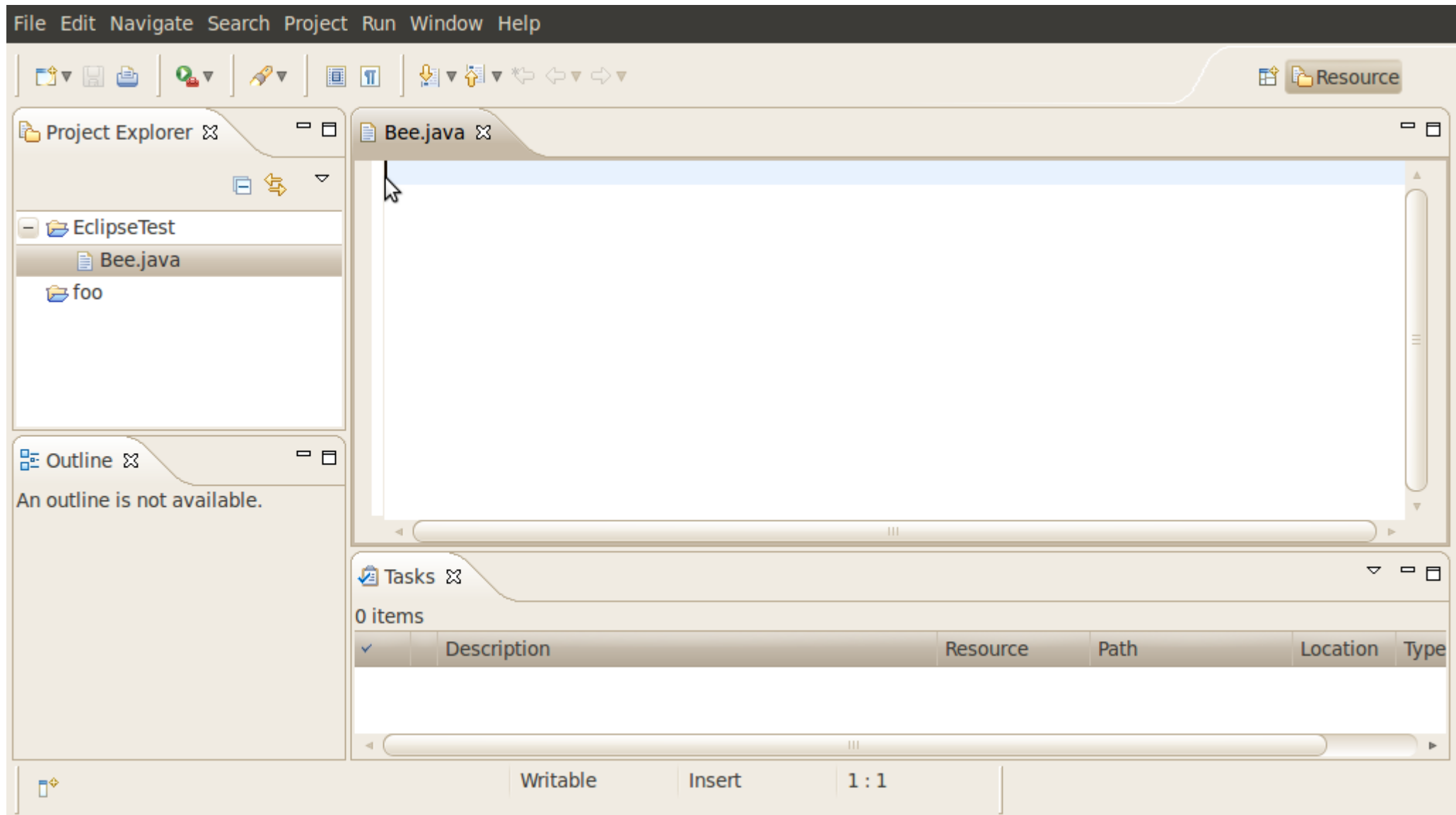

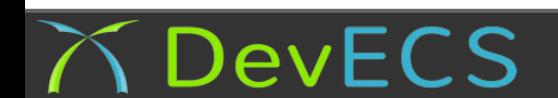

# Why not

- It's not for every, by all means use eclipse
- Its not for everything, e.g. VB.net
- Emacs is great to
- It just a tool, it is your decision

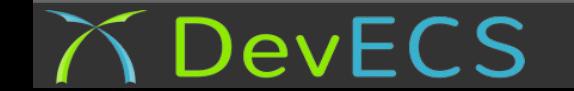

## The How

- Modal: Normal, Insert, Command, Visual
- Macro is commonly made of a command and a movement
- We will work through it together

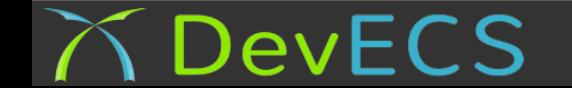

#### How to quit

:q!

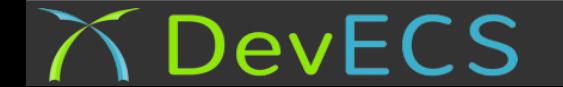

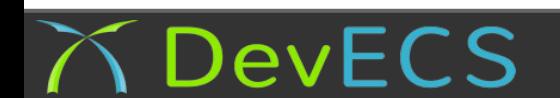

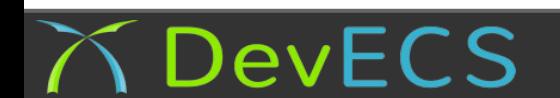